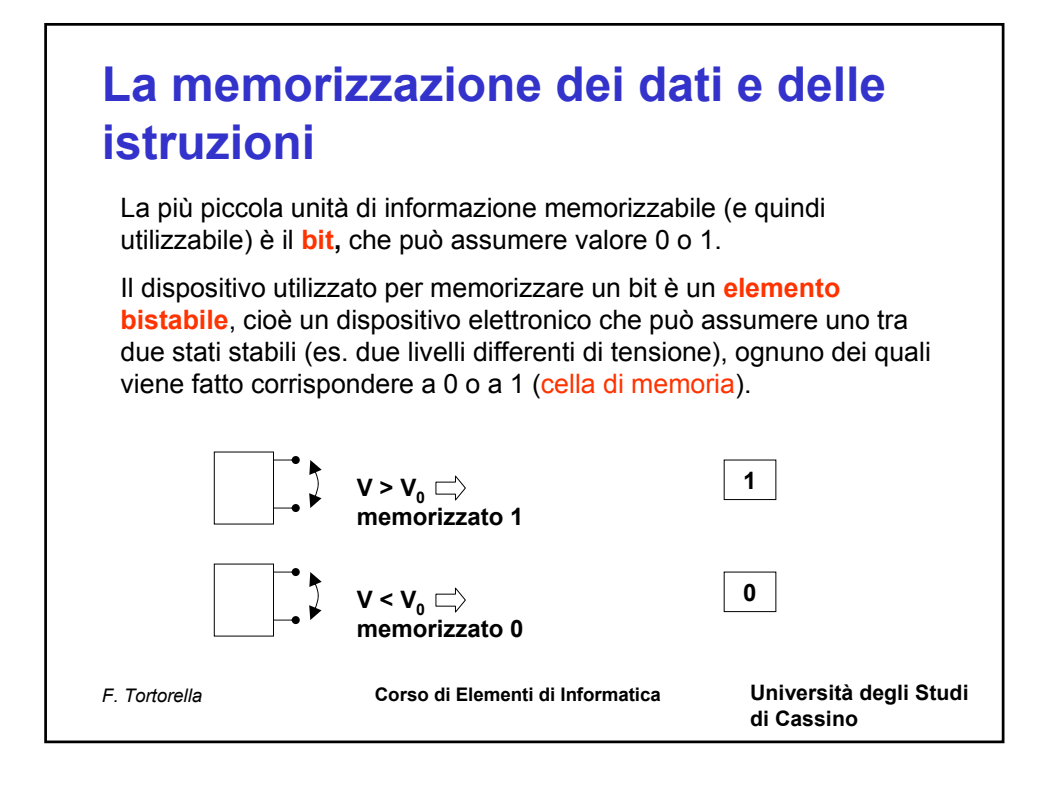

## Operazione di scrittura **Operazioni possibili su una cella di memoria**

La cella di memoria viene caricata con un determinato valore che permane memorizzato finchè:

- la cella viene alimentata elettricamente
- non si esegue un'altra operazione di scrittura che modifica il valore precedentemente memorizzato

## Operazione di lettura

Si accede alla cella di memoria per consultarne il valore e copiarlo su un'altra cella di memoria.

## **Nota**

Non su tutte le celle di memoria sono possibili entrambe le operazioni di lettura e scrittura.

*F. Tortorella* **Corso di Elementi di Informatica Università degli Studi** 

**di Cassino**

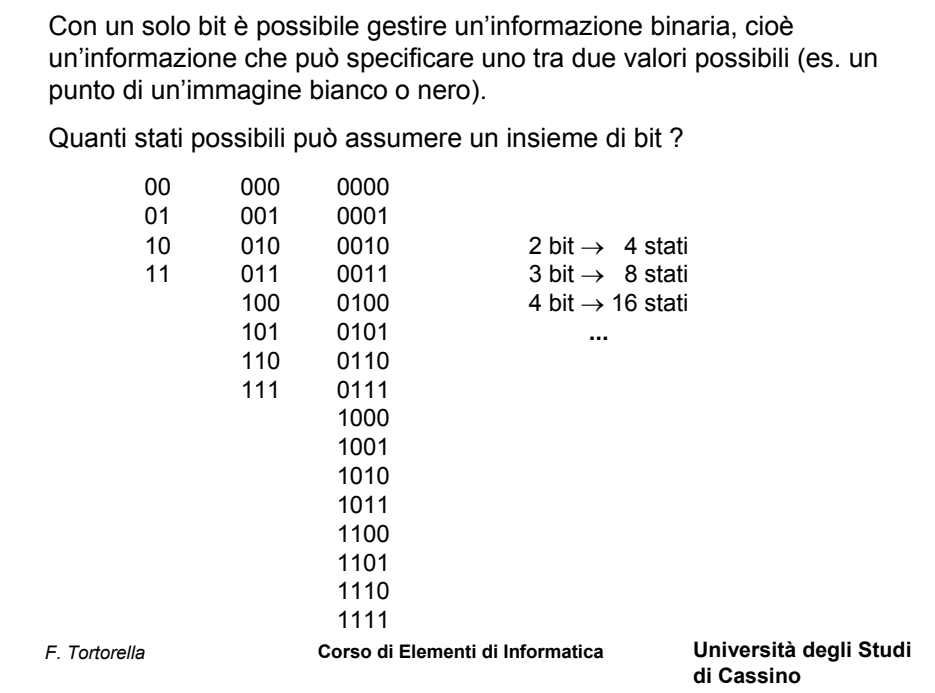

## *F. Tortorella* **Corso di Elementi di Informatica Università degli Studi di Cassino Un insieme di N celle elementari può assumere uno tra 2N stati possibili.** Un tale insieme è organizzato in un **registro di memoria.** Il registro costituisce un supporto per la memorizzazione di un'informazione che può assumere uno tra 2<sup>N</sup> valori possibili. In particolare un insieme di 8 bit forma un **byte**. Sul registro sono possibili operazioni di lettura e scrittura che interessano contemporaneamente tutte le celle di memoria contenute nel registro. **Il registro di memoria**

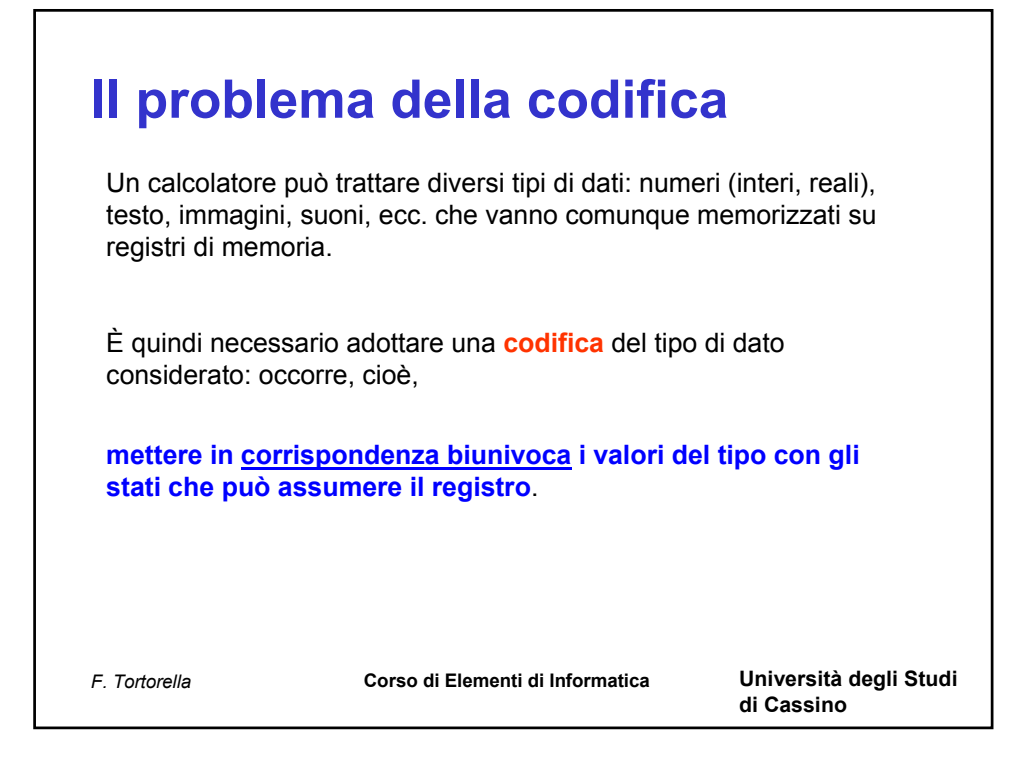

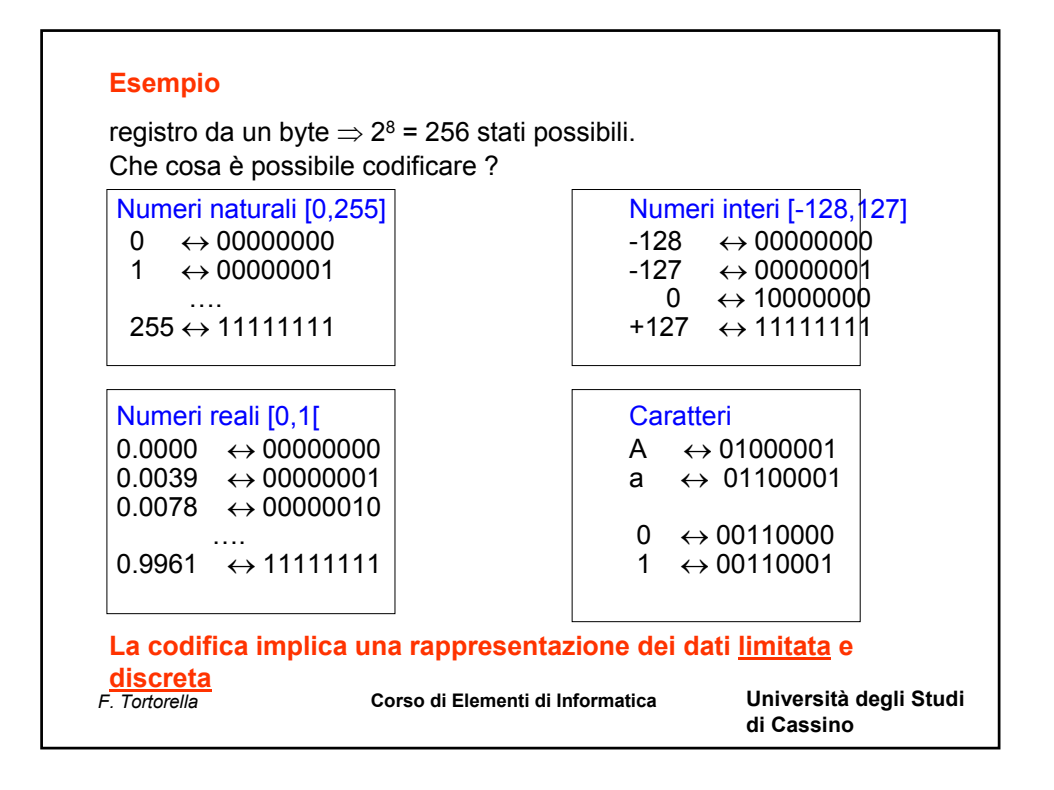

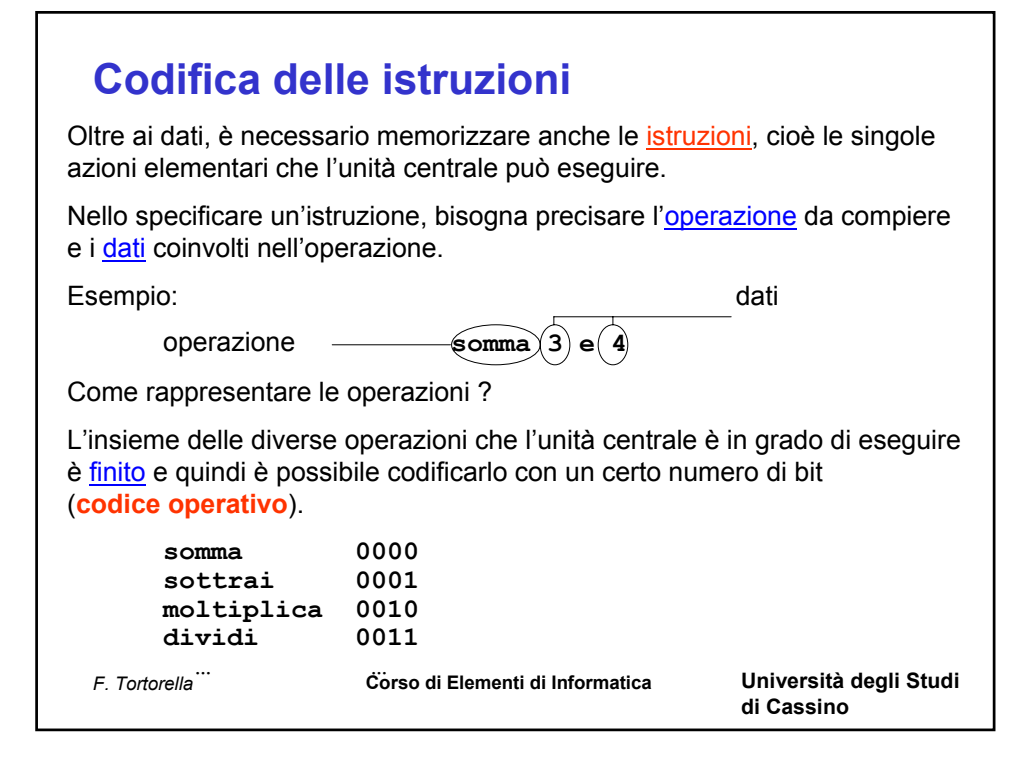

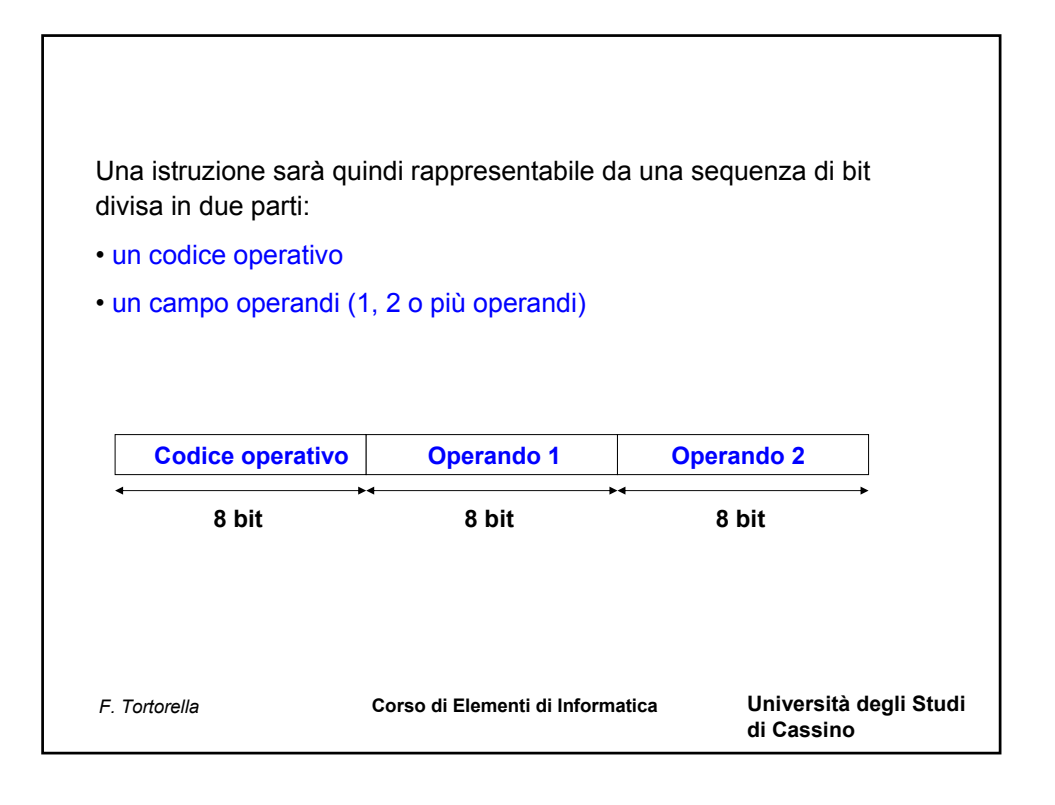